# *Curso Primeros Pasos CYPE 3D*

### *OBJETIVOS DEL CURSO:*

Capacitar a los alumnos y profesionales de la arquitectura, la ingeniería y la construcción en la aplicación de un software de avanzada para el estudio de estructuras metálicas, y otros materiales.

El curso le permitirá comenzar a aprender los aspectos básicos en el uso de las herramientas para el modelado y cálculo de estructuras dentro del programa CYPE 3D. Se explicará la definición de los parámetros iniciales de obra. Se mostrará el proceso de modelado, incluyendo recomendaciones sobre las herramientas más aplicadas. Se explicará el proceso de cálculo, análisis de resultados de esfuerzos, reacciones, desplazamientos, comprobaciones de estados límites últimos y de servicio. Se explicaran los pasos para obtener la salida de listados y planos para elaborar las memorias de cálculo y la documentación gráfica necesaria.

Todo esto permite al profesional volcar sus conocimientos dentro de un Software de calculo que le permitirá optimizar su trabajo, reducir tiempos de cálculo y elaborar fácilmente su documentación.

#### *DESTINADO A:*

Alumnos, Profesionales, Ingenieros, Arquitectos, Maestros Mayores de Obra y Técnicos en Construcción independientes. Empresas Constructoras, Estudios de Arquitectura y de Ingeniería, Municipalidades, Organismos del Estado que participen en licitaciones o construcciones de Obras Civiles, etc.

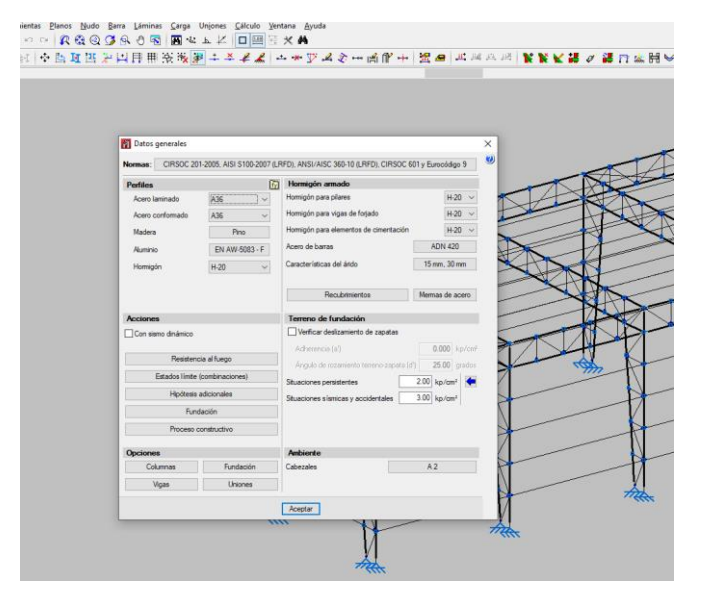

#### *TEMAS A DESARROLLAR:*

Dentro del presente curso vamos a ver aquellos aspectos a tener en cuenta a la hora de Modelar y Calcular estructuras en CYPE 3D:

- 1. Descripción general del programa, usos, opciones de inicio de Obra Nueva.
- 2. Configuración de datos de cálculo (Normas, materiales, estados de carga, combinaciones, tensiones admisibles, etc.).
- 3. Descripción de las herramientas del programa: Secciones aplicables, descripción de perfiles, generación de tablas de perfiles, coeficientes de pandeo por compresión, pandeo lateral, límites de flecha, agrupaciones, articulaciones de barra, etc.
- 4. Definición de hipótesis o estados de carga. Ingreso de cargas permanentes, sobrecargas y cargas automáticas.

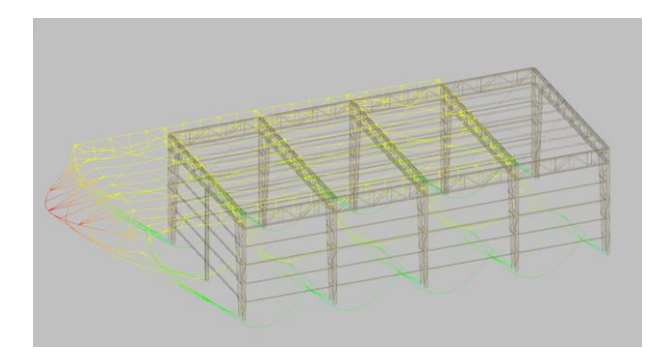

- 5. Modelación de fundaciones (cimentaciones) con distintas alternativas.
- 6. Opciones de cálculo de la estructura. Recomendaciones para ahorro de tiempo en el proceso de cálculo.
- 7. Optimizado de la estructura. Recomendaciones.
- 8. Generación de documentación de obra. Recomendaciones.

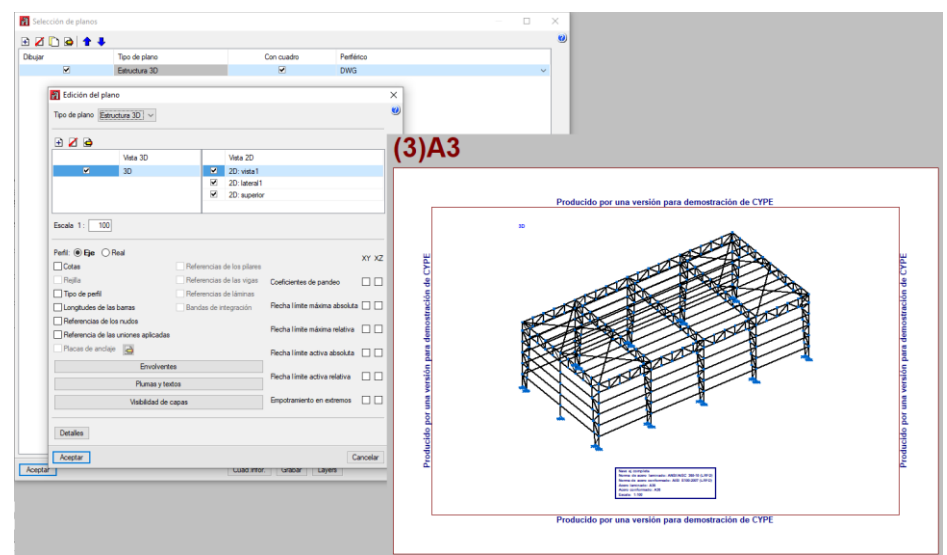

## *UNIDADES:*

- *Unidad 1: Introducción. Datos Generales. Herramientas y Opciones de modelado.*
	- o *Aspectos generales del programa*
	- o *Inicio de Obra Nueva.*
	- o *Definición de Datos Generales, normas, materiales, hipótesis y combinatorias.*
	- o *Concepto de Ejes Globales y Locales.*
	- o *Formas de modelado.*
	- o *Descripción de elementos nudos, barras y láminas.*

## • *Unidad 2: Herramientas y Opciones de modelado.*

- o *Descripción de perfiles. Ingreso de familias de perfiles por usuario.*
- o *Disposición de perfiles, giros.*
- o *Creación de Piezas.*
- o *Articulaciones de barra.*
- o *Conceptos de flecha secante y tangente.*
- o *Definición de Flechas límites.*
- o *Asignación de Pandeo y Pandeo lateral en barras.*
- o *Copia de elementos.*
- o *Arriostramientos.*
- o *Concepto de Laminas, herramientas, formas de ingreso.*
- o *Cargas en barras, cargas en nudos, cargas en paño, cargas superficiales.*

## • *Unidad 3: Cálculo, Resultados y Documentación de Obra.*

- o *Opciones de Cálculo, recomendaciones.*
- o *Evaluación de resultados*
- o *Análisis en ELU*
- o *Análisis en ELS*
- o *Optimización y mejoras de las secciones*
- o *Análisis de Esfuerzos*
- o *Análisis de Desplazamientos*
- o *Análisis de Reacciones*
- o *Análisis de Deformada*
- o *Salida de planos.*
	- *Configuración de periféricos o exportación a formato DWG y DXF.*
	- *Obtención de planos en formato DWG y DXF para manejo con cualquier sistema CAD.*
	- *Planos de Vistas*
	- *Planos modelo 3D*
- o *Salida de listados*
	- *Exportación a formatos PDF, DOC.*
	- *Parámetros generales y de obra.*
	- *Configuración de listados*
	- *Cómputo de materiales*